## Εργαστήριο Βάσεων Δεδομένων 2010-2011

Μάθημα 2 ο

**Ε. Σςαμούρα Σμήμα Πληροφορικήσ ΑΠΘ**

#### Σκοπός του 2<sup>ου</sup> εργαστηριακού μαθήματος

Σκοπός του δεύτερου εργαστηριακού μαθήματος είναι να μελετήσουμε ερωτήματα επιλογής δεδομένων από δύο ή περισσότερες σχέσεις.

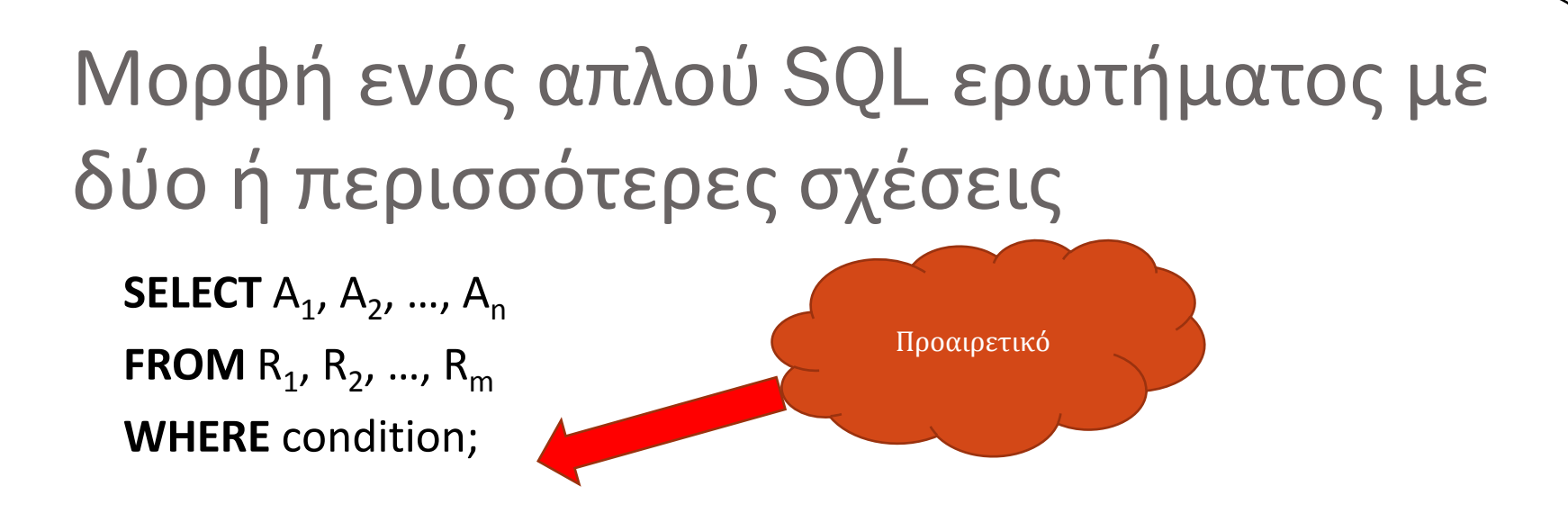

Για να επιλέξουμε δεδομένα από δύο ή περισσότερες σχέσεις, αρκεί να τις δηλώσουμε μετά την εντολή **FROM** 

Όπως είπαμε στο 1º εργαστηριακό μάθημα, ένα ερώτημα στο οποίο μετά την εντολή FROM υπάρχουν 2 ή > σχέσεις απαντάται αφού πρώτα σχηματιστεί το καρτεσιανό γινόμενο των σχέσεων R<sub>1</sub>, R<sub>2</sub>, …, R<sub>m</sub> και στη συνέχεια επιλέγοντας μόνο τις πλειάδες (από το σύνολο των πλειάδων που σχηματίστηκαν) που ικανοποιούν τους περιορισμούς μετά την εντολή WHERE

## Παράδειγμα-1

- Ερώτημα: Να δοθεί για κάθε συντελεστή (όνομα), οι ρόλοι με τους οποίους έχει συμμετάσχει σε ταινίες.
- Η πληροφορία που χρειαζόμαστε βρίσκεται σε δύο σχέσεις, την Συντελεστής και την ΤΣ.
- Πώς μπορούμε να συνδυάσουμε τις πλειάδες των δύο σχέσεων για να πάρουμε το επικυμθτό αποτζλεςμα? **Βάςει του κλειδιοφ ΙD**Συντελεστή

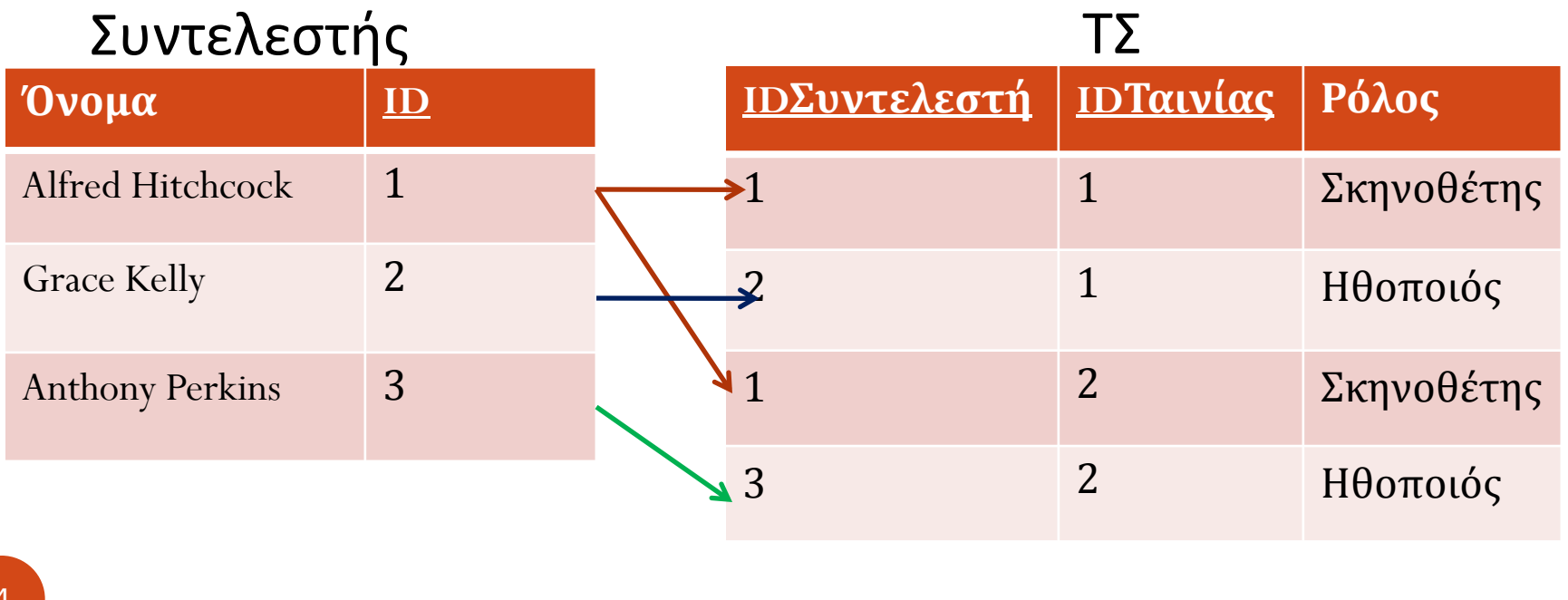

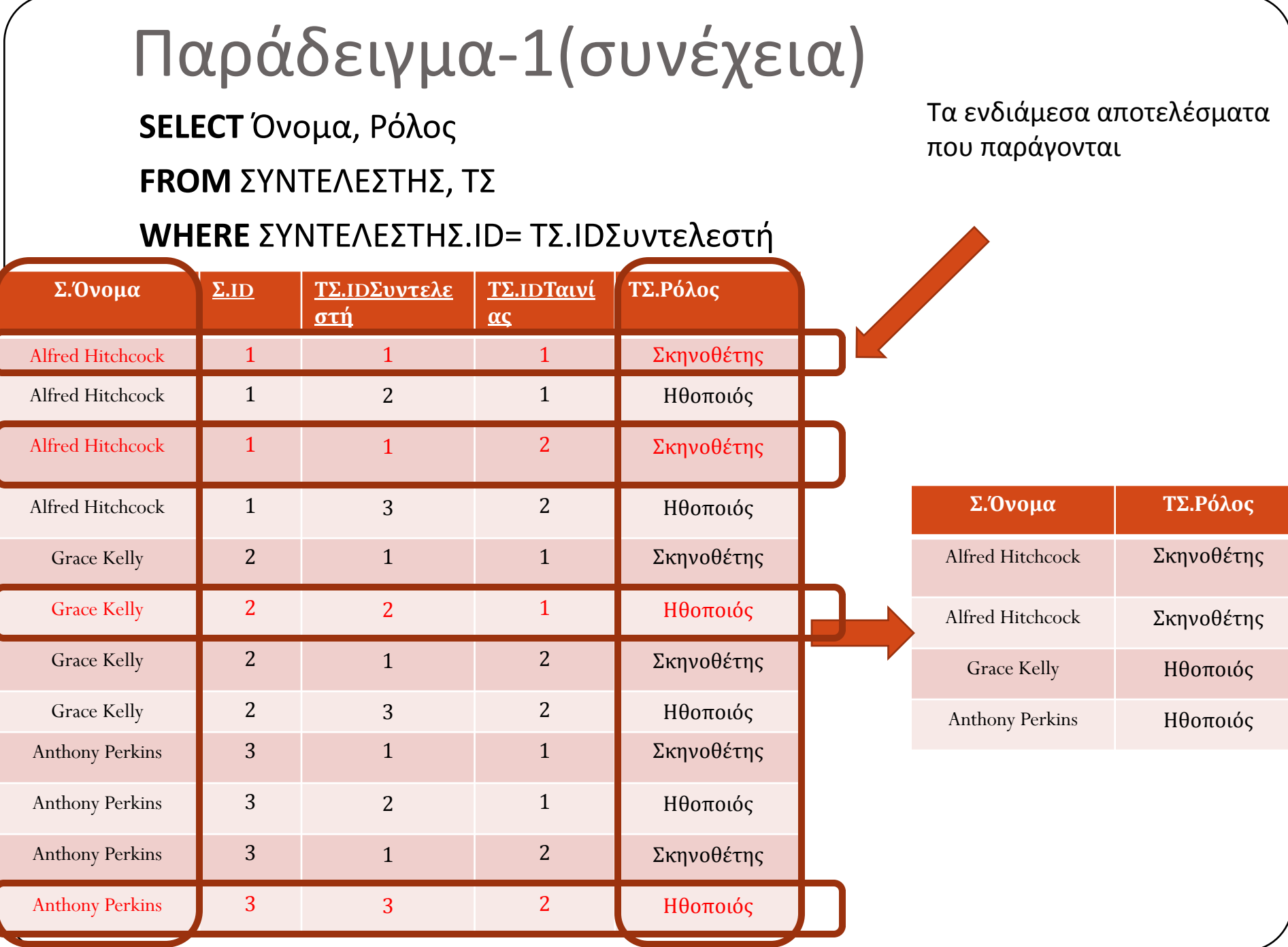

#### Παράδειγμα-2

Στο προηγούμενο παράδειγμα σύνδεσης, η εντολή **WHERE** περιείχε μόνο την συνθήκη που ήταν απαραίτητη για τη δημιουργία της σύνδεσης των σχέσεων (WHERE ΣΥΝΤΕΛΕΣΤΗΣ.ID= ΤΣ.IDΣυντελεστή). Εκτός αυτής της συνθήκης, <u>είναι δυνατό να περιέχονται και άλλες που</u> πρέπει να πληρούν οι πλειάδες του αποτελέσματος.

## Παράδειγμα-2 (συνέχεια)

Ερώτημα: Να δοθούν οι κωδικοί των ταινιών στις οποίες έχει ςυμμετάςχει ο Alfred Hitchcock.

**SELECT** IDΤαινίας **FROM ΤΣ, ΣΥΝΤΕΛΕΣΤΗΣ WHERE** ΤΣ.ΙDΣυντελεστή = ΣΥΝΤΕΛΕΣΤΗΣ.ΙD AND ΤΝΣΕΛΕΣΗ.Όνομα = 'Alfred Hitchcock';

> **Μετά την εντολή WHERE** υπάρχει εκτός από την συνθήκη σύνδεσης των σχέσεων και μία επιπλέον συνθήκη φιλτραρίσματος

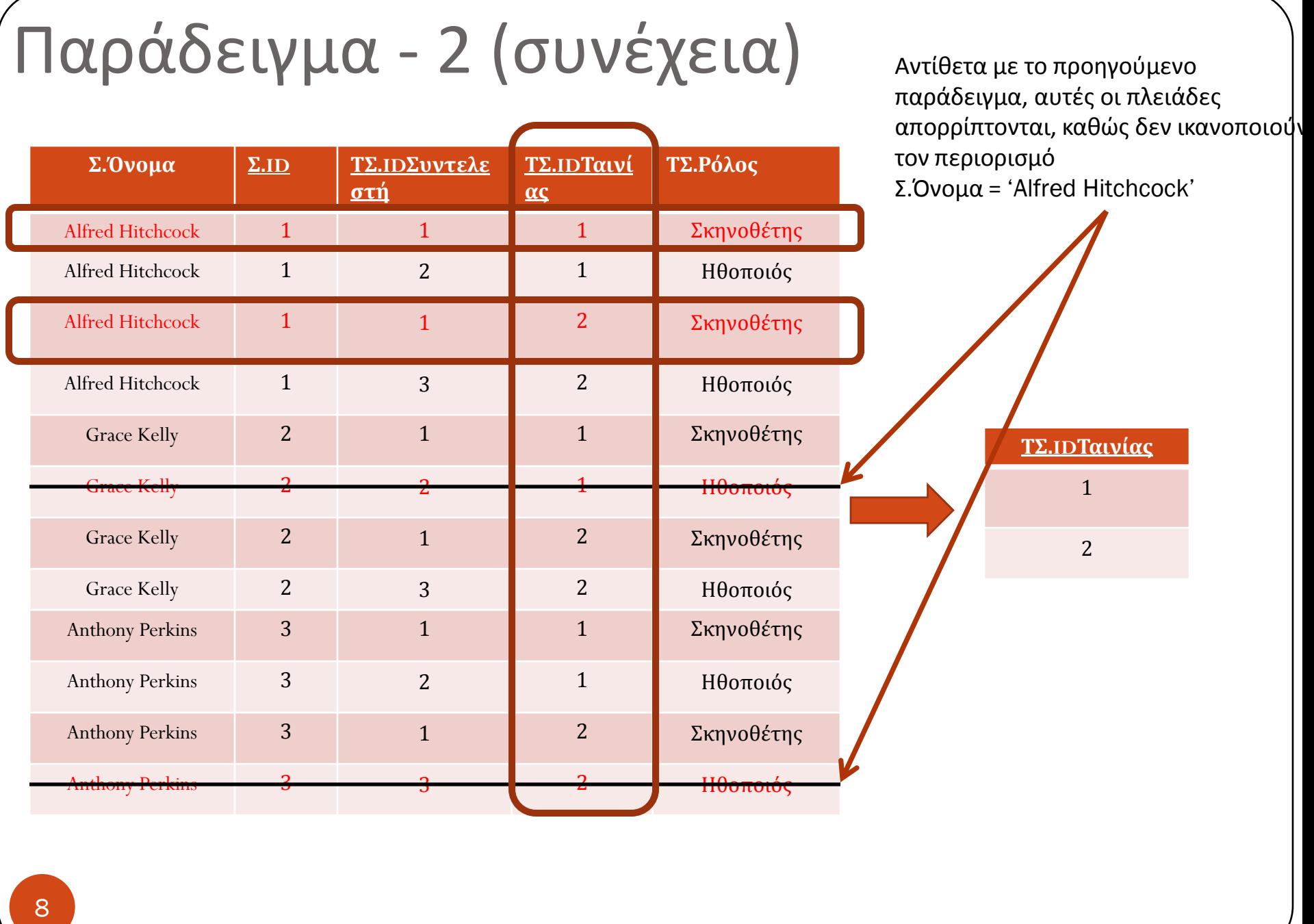

#### Η εντολή INNER JOIN

Η πράξη της σύνδεσης δύο ή περισσοτέρων σχέσεων μπορεί να δηλωθεί και εκτός της εντολής WHERE. Αυτό γίνεται μέσω της εντολής **INNER JOIN**.

**SELECT** ... **FROM R1,R2 WHERE** R1.ID= R2.ID

Φεύγει η εντολή WHERE και μετά την εντολή FROM τοποθετούμε την εντολή INNER JOIN, τις σχέσεις που θα συνδέσουμε και το χαρακτηριστικό πάνω στο οποίο θα γίνει η σύνδεση

 $Tα 2$ ερωτήματα είναι ισοδύναμα

#### **SELECT** …

**FROM** R1 **INNER JOIN** R2 **ON**  $R1$ .ID= $R2$ .ID

Ποιες είναι οι αντίστοιχες εντολές στη σχεσιακή άλγεβρα?

# Η εντολή INNER JOIN (συνέχεια)

Έτσι, το ερώτημα

Προστίθεται η εντολή INNER JOIN

**SELECT** IDΤαινίας **FROM ΤΣ, ΣΥΝΤΕΛΕΣΤΗΣ** WHERE <del>TΣ.IDΣυντελεστή = ΣΥΝΤΕΛΕΣΤΗΣ.ID AN</del>D ΣΥΝΤΕΛΕΣΤΗΣ.Όνομα = 'Alfred Hitchcock';

Φεύγει η συνθήκη και προστίθεται μετά την εντολή FROM

είναι ισοδύναμο του

**SELECT** IDΤαινίας **FROM ΤΣ INNER JOIN ΣΥΝΤΕΛΕΣΤΗΣ ON** ΤΣ.ΙDΣυντελεστή = ΣΥΝΤΕΛΕΣΤΗΣ.ID **WHERE** ΣΥΝΤΕΛΕΣΤΗΣ.Όνομα = 'Alfred Hitchcock';

## Join τριών ή περισσοτέρων σχέσεων

Η σύνδεση γίνεται συνδέοντας διαδοχικά την 1η με τη 2η σχέση, τη 2η με την 3η, την 3η με την 4η, κτλ

**SELECT** ...

**FROM**  $R_1$ , $R_2$ ,  $R_3$ ,...,  $R_m$ **WHERE**  $R_1$ .ID=  $R_2$ .ID **AND**  $R_2$ .ID=  $R_3$ .ID ...

 $AND R_{m-1}.ID = R_m.ID$ 

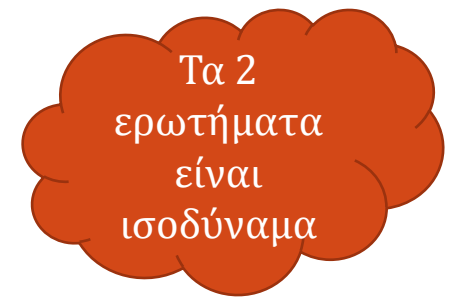

**SELECT** …

**FROM**  $R_1$  **INNER JOIN**  $R_2$  ON  $R_1$ .ID=  $R_2$ .ID **INNER JOIN**  $R_3$  ON  $R_2$ .ID=  $R_3$ .ID **INNER JOIN** .... ON  $R_{m-1}$ .ID =  $R_m$ .ID

# Join τριών ή περισσοτέρων σχέσεων (συνέχεια)

<u>Η εντολή INNER JOIN τοποθετείται μόνο μεταξύ δύο σχέσεων που</u> μπορούν να συνδεθούν βάσει κάποιου χαρακτηριστικού

Έτσι εάν έχουμε τις σχέσεις R<sub>1</sub>(<u>a</u>,b), R<sub>2</sub>(<u>b</u>,c) R<sub>3</sub>(c,d), το ερώτημα

**SELECT** … **FROM**  $R_2$  INNER JOIN  $R_3$  ON  $...$  INNER JOIN  $R_1$  ON  $....$ 

είναι λάθος. Το σωστό ερώτημα είναι το

**SELECT** …

**FROM**  $R_1$  INNER JOIN  $R_2$  ON  $R_1$ .b=  $R_2$ .b INNER JOIN  $R_3$  ON  $R_2$ .c=  $R_3$ .c

ΠΡΟΟΧΗ

## Join τριών ή περισσοτέρων σχέσεων -Παράδειγμα

- o Να βρεθούν για κάθε πελάτη (όνομα), ο κωδικός και η τιμή των κασετών που έχει ενοικιάσει
- o Οι σχέσεις που μας ενδιαφέρουν είναι οι Πελάτης, Ενοικίαση και Κασέτα.
- o Συνδέουμε τις σχέσεις ανά δύο ως εξής: την Πελάτης με την Ενοικίαση στο χαρακτηριστικό IDΠελάτη και τη Ενοικίαση με τη Κασέτα στο χαρακτηριστικό IDΚασέτας.

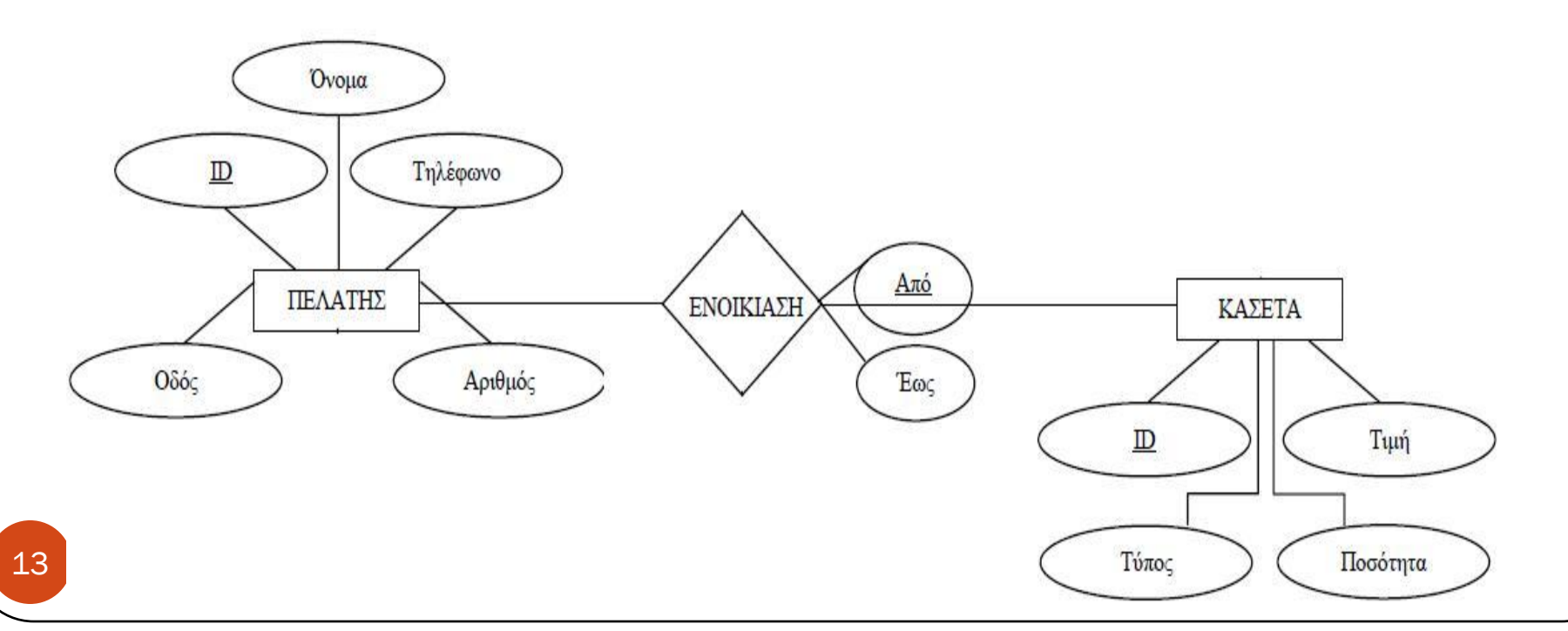

```
Join τριών ή περισσοτέρων σχέσεων –
Παράδειγμα (συνέχεια)
```
SELECT ΠΕΛΑΤΗΣ.Όνομα, ΚΑΣΕΤΑ.ID, ΚΑΣΕΤΑ.Τιμή FROM ΠΕΛΑΤΗΣ INNER JOIN ΕΝΟΙΚΙΑΣΗ ON ΠΕΛΑΤΗΣ.ID = ΕΝΟΙΚΙΑΣΗ.IDΠελάτη INNER JOIN ΚΑΣΕΤΑ ON ΕΝΟΙΚΙΑΣΗ.IDΚασέτας = ΚΑΣΕΤΑ.ID;

## Join τριών ή περισσοτέρων σχέσεων – Παράδειγμα (συνέχεια)

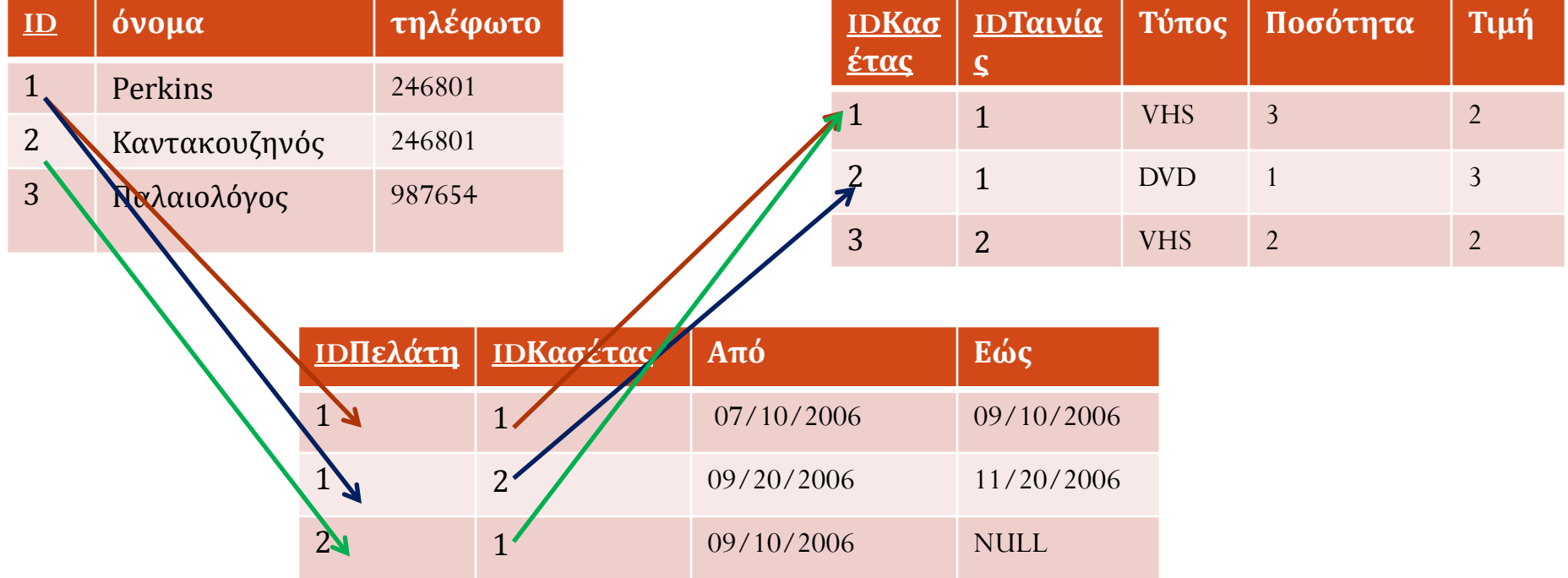

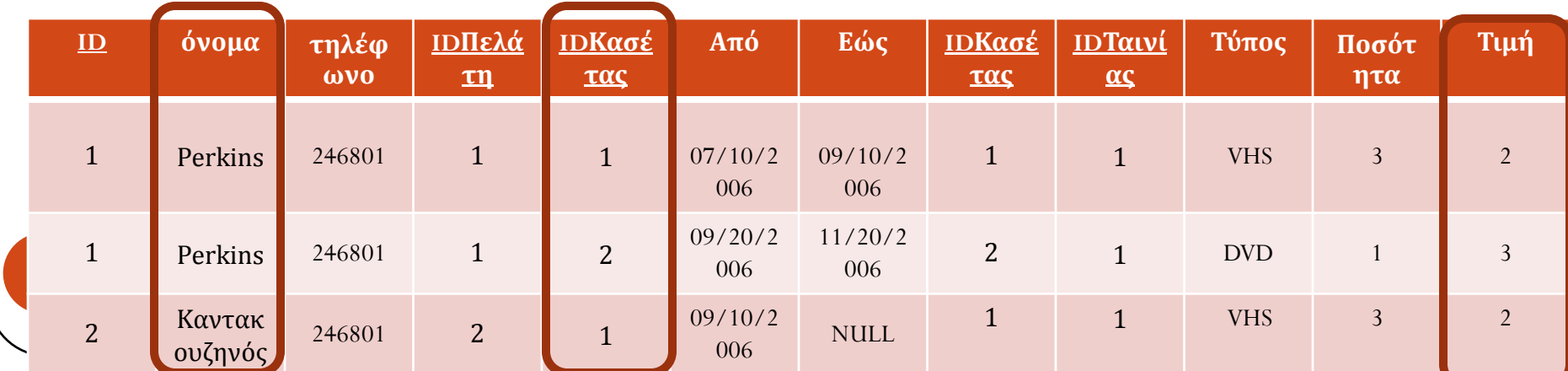

## Τελεστές JOIN

- ο Μέχρι στιγμής μελετήσαμε την εντολή INNER JOIN που αντιστοιχεί στον EQUI-JOIN (σύνδεση ισότητας) τελεστή της σχεσιακής άλγεβρας.
- o Όπως είδαμε και στα προηγούμενα παραδείγματα, <u>στο αποτέλεσμα του</u> <u>INNER JOIN συμμετέχουν μόνο οι πλειάδες των σχέσεων για τις οποίες</u> έγινε ταύτιση των τιμών τους με τις τιμές των πλειάδων των άλλων σχέσεων στα χαρακτηριστικά πάνω στα οποία ορίσαμε τη σύνδεση. Πχ. στο προηγούμενο παράδειγμα συμμετέχουν μόνον οι πλειάδες της σχέσης Πελάτης που οι τιμές τους στο πεδίο <u>ID</u> εμφανίζονται και στο πεδίο <u>Ι</u>DΠελάτη της σχέσης Ενοικίαση (ο πελάτης Παλαιολόγος δεν συμμετέχει στο αποτέλεσμα).

## Τελεστές JOIN (συνέχεια)

- ο Επιπλέον υπάρχει η δυνατότητα να πραγματοποιήσουμε <u>εξωτερική</u> σύνδεση μεταξύ δύο ή περισσοτέρων σχέσεων.
- o Η εξωτερική σύνδεση μπορεί να είναι <u>αριστερή (left), δεξιά (right), ή</u> πλήρης (full).

#### LEFT-OUTER JOIN

- Mε την εντολή LEFT OUTER JOIN, το αποτέλεσμα περιέχει όλες τις πλειάδες που εμφανίζονται και στην **INNER JOIN**, και επιπλέον **όλες τις πλειάδες της αριστερής σχέσης για τις οποίες δεν έγινε ταύτιση τιμών** (των χαρακτηριστικών πάνω στα οποία ορίστηκε το JOIN των σχέσεων) **με καμία** πλειάδα της δεξιάς σχέσης.
- Για τις πλειάδες που δεν έγινε ταύτιση τιμών οι στήλες που προέρχονται από τη δεξιά σχέση παίρνουν τιμή **NULL**.
- Συνεπώς, <u>κάθε πλειάδα της αριστερής σχέσης συμμετέχει στο αποτέλεσμα</u>.

## LEFT-OUTER JOIN Παράδειγμα

Αποτέλεσμα του INNER JOIN

Αποτέλεσμα του

 $\circ$  Ερώτημα: Να βρεθούν για κάθε πελάτη (όνομα), ο κωδικός και θη τιμή των κασετών που έχει ενοικιάσει.

**Να εμφανίηονται και οι πελάτεσ που δεν ζχουν ενοικιάςει κάποια καςζτα.**

o Για τουσ πελάτεσ που δεν ζχουν ενοικιάςει κάποια καςζτα**, δεν υπάρχει το ID τους στη σχέση Ενοικίαση.** Επομένως για να πάρουμε τα ονόματά τους, πρέπει να γίνει εξωτερική σύνδεση των σχέσεων Πελάτης και Ενοικίαση LEFT OUTER JOIN

**SELECT** ΠΕΛΑΤΗΣ.Όνομα, ΚΑΣΕΤΑ.ΙD, ΚΑΣΕΤΑ.Τιμή **FROM** ΠΕΛΑΤΗΣ LEFT OUTER JOIN ΕΝΟΙΚΙΑΣΗ ON ΠΕΛΑΣΗ.ID = ΕΝΟΙΚΙΑΗ.IDΠελάτθ **LEFT OUTER JOIN** ΚΑΕΣΑ **ON** ΕΝΟΙΚΙΑΣΗ.IDΚασέτας = ΚΑΣΕΤΑ.ID;

# LEFT-OUTER JOIN Παράδειγμα(συνέχεια)

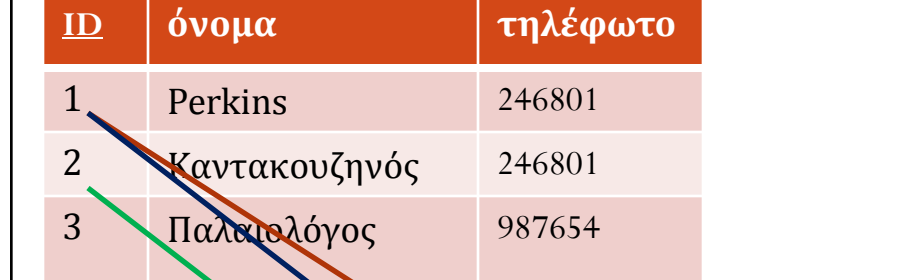

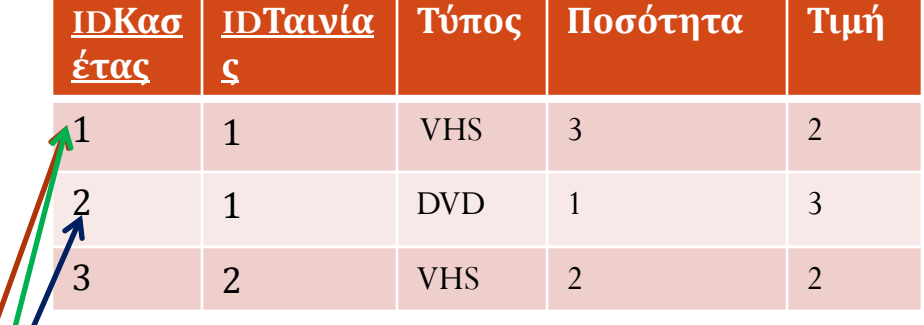

**Για τον πελάτη με όνομα Παλαιολόγοσ, δεν υπάρχει καμία |πλειάδα της σχέσης Ενοικίαση με** |ΙDΠελάτη = 3. Επομένως η **πλειάδα <3, Παλαιολόγοσ, 987654> εμφανίηεται ςτο τελικό**  |αποτέλεσμα, οι υπόλοιπες στήλε **|όμως παίρνουν την τιμή NULL** 

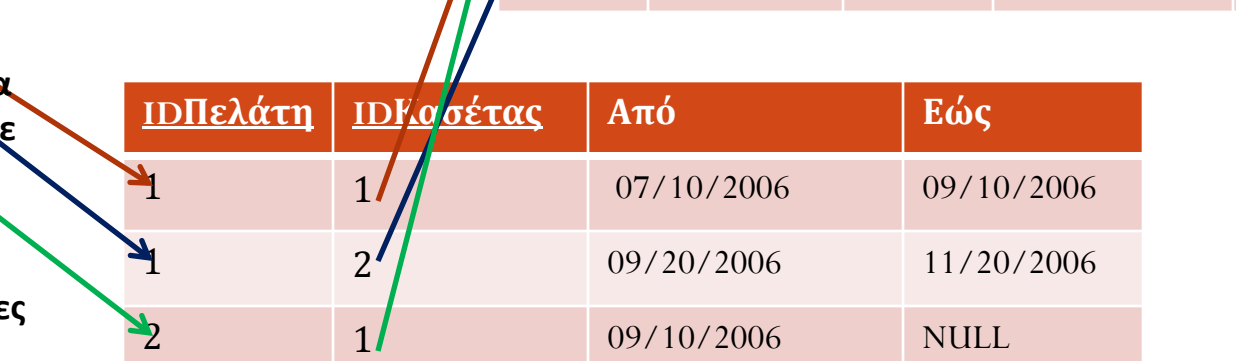

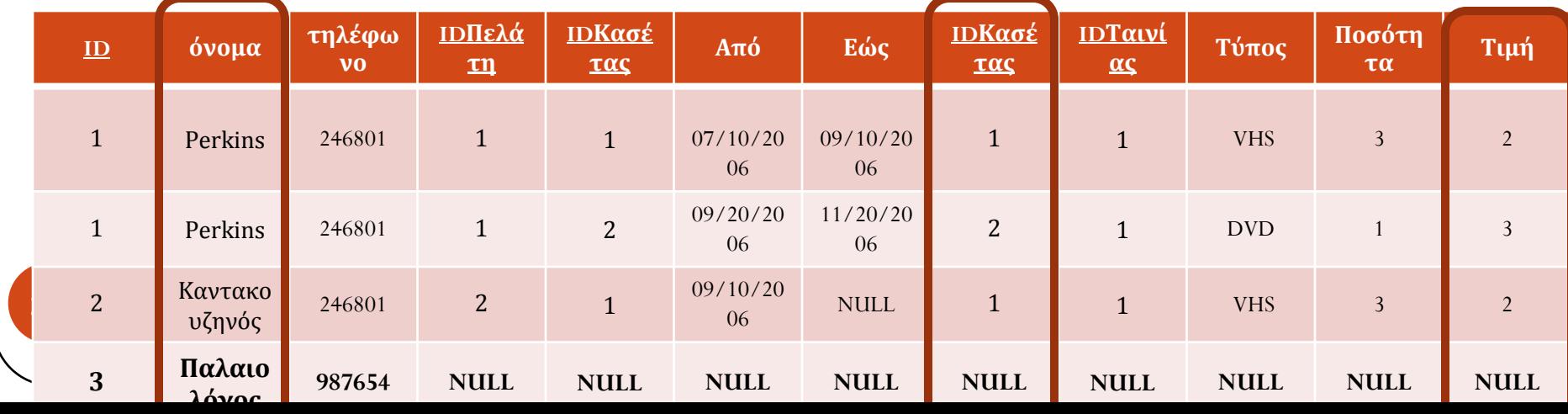

#### LEFT-OUTER JOIN Ερώτηση

Στο προηγούμενο ερώτημα

**SELECT** ΠΕΛΑΤΗΣ.Όνομα, ΚΑΣΕΤΑ.ΙD, ΚΑΣΕΤΑ.Τιμή **FROM** ΠΕΛΑΤΗΣ LEFT OUTER JOIN ΕΝΟΙΚΙΑΣΗ ON ΠΕΛΑΤΗΣ.ID = ΕΝΟΙΚΙΑΣΗ.IDΠελάτη **LEFT OUTER JOIN** ΚΑΣΕΤΑ **ON** EΝΟΙΚΙΑΣΗ.IDΚασέτας = ΚΑΣΕΤΑ.ID;

τί θα γινόταν εάν το αντικαθιστούσαμε με το ερώτημα

**SELECT** ΠΕΛΑΤΗΣ.Όνομα, ΚΑΣΕΤΑ.ΙD, ΚΑΣΕΤΑ.Τιμή **FROM** ΠΕΛΑΤΗΣ LEFT OUTER JOIN ΕΝΟΙΚΙΑΣΗ ON ΠΕΛΑΣΗ.ID = ΕΝΟΙΚΙΑΗ.IDΠελάτθ **ΙΝΝER JOIN** ΚΑΕΣΑ **ON** ΕΝΟΙΚΙΑΣΗ.IDΚασέτας = ΚΑΣΕΤΑ.ID;

#### RIGHT-OUTER JOIN

- Με την εντολή **RIGHT OUTER JOIN**, το αποτέλεσμα περιέχει όλες τις πλειάδες που εμφανίζονται και στην **INNER JOIN**, και επιπλέον **όλες** τις πλειάδες της δεξιάς σχέσης για τις οποίες δεν έγινε ταύτιση **τιμών** (των χαρακτηριστικών πάνω στα οποία ορίστηκε το JOIN των **πινάκων) με καμία πλειάδα της αριστερής σχέσης.**
- Για τις πλειάδες που δεν έγινε ταύτιση τιμών οι στήλες που αντιστοιχούν στην αριστερή σχέση παίρνουν τιμή NULL.
- Συνεπώς, <u>κάθε πλειάδα της δεξιάς σχέσης συμμετέχει στο</u> αποτέλεσμα.

# RIGHT-OUTER JOIN Παράδειγμα

Αποτέλεσμα του INNER JOIN

o Ερώτημα: Να βρεθούν για κάθε πελάτη (όνομα), ο κωδικός και η τιμή των κασετών που έχει ενοικιάσει.

Να εμφανίζονται οι κωδικοί και τιμές των κασετών που δεν έχου<u>ν</u> **ενοικιαςτεί από κάποιον πελάτθ.** Αποτέλεσμα του RIGHT OUTER JOIN

o Για τισ καςζτεσ που δεν ζχουν ενοικιαςτεί από κάποιο πελάτθ**, δεν υπάρχει το ID τους στη σχέση Ενοικίαση.** Επομένως για να πάρουμε τον κωδικό και την τιμή τους, **πρέπει να γίνει εξωτερική σύνδεση των σχέσεων Κασέτα και Ενοικίαση** 

**SELECT** ΠΕΛΑΤΗΣ.Όνομα, ΚΑΣΕΤΑ.ΙD, ΚΑΣΕΤΑ.Τιμή **FROM** ΠΕΛΑΤΗΣ **RIGHT OUTER JOIN** ΕΝΟΙΚΙΑΣΗ **ON** ΠΕΛΑΤΗΣ.ID = ΕΝΟΙΚΙΑΣΗ.IDΠελάτη **RIGHT OUTER JOIN ΚΑΣΕΤΑ ΟΝ** ΕΝΟΙΚΙΑΣΗ.IDΚασέτας = ΚΑΣΕΤΑ.ID;

## RIGHT-OUTER JOIN Παράδειγμα(συνέχεια)

**IDΠελάτη IDΚαςέτασ Από Εώσ**

 $\frac{1}{2}$  09/20/2006 11/20/2006

 $1$  07/10/2006 09/10/2006

1 09/10/2006 NULL

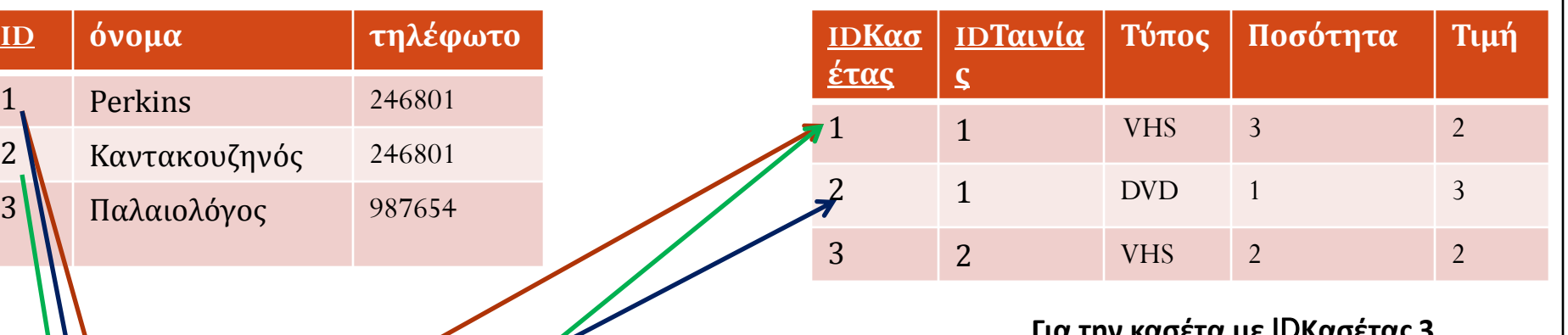

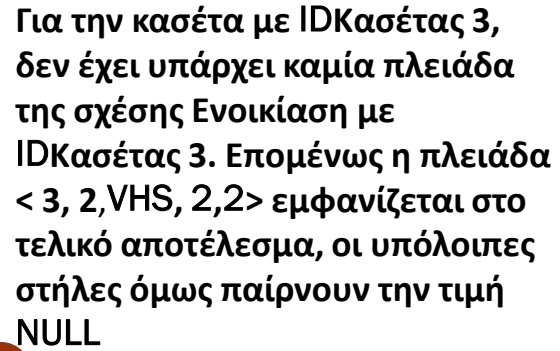

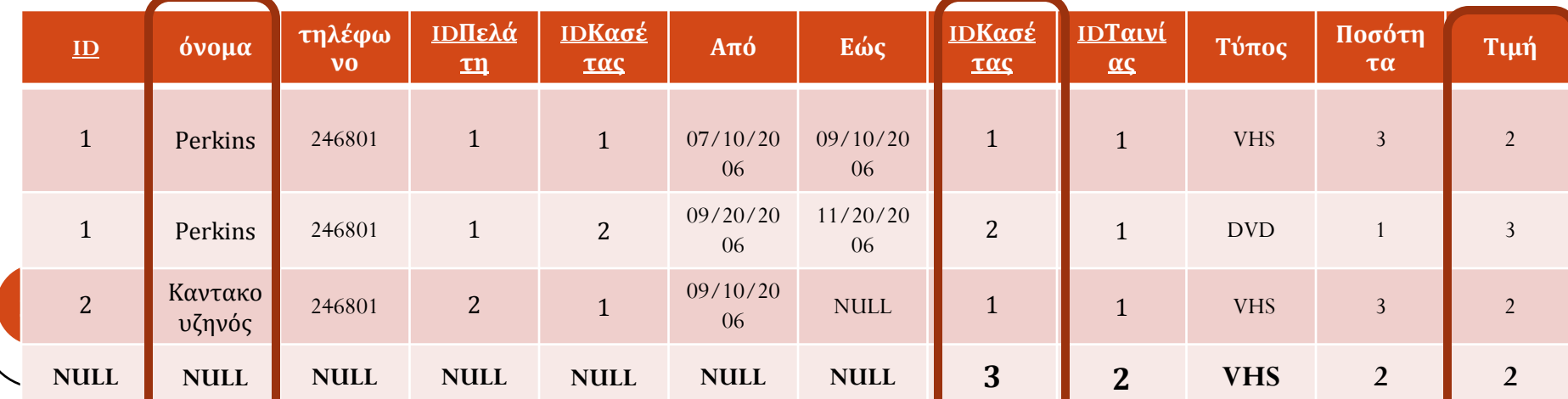

## RIGHT-OUTER JOIN Ερώτημα

Τι θα γινόταν εάν αντικαθιστούσαμε το ερώτημα

SELECT ΠΕΛΑΤΗΣ.Όνομα, ΚΑΣΕΤΑ.ΙD, ΚΑΣΕΤΑ.Τιμή FROM ΠΕΛΑΤΗΣ RIGHT OUTER JOIN ΕΝΟΙΚΙΑΣΗ ON ΠΕΛΑΤΗΣ.ID = ΕΝΟΙΚΙΑΣΗ.IDΠελάτη RIGHT OUTER JOIN ΚΑΣΕΤΑ ON ΕΝΟΙΚΙΑΣΗ.IDΚασέτας = ΚΑΣΕΤΑ.ID;

με το ερώτημα

SELECT ΠΕΛΑΤΗΣ.Όνομα, ΚΑΣΕΤΑ.ID, ΚΑΣΕΤΑ.Τιμή FROM ΠΕΛΑΤΗΣ INNER JOIN ΕΝΟΙΚΙΑΣΗ ON ΠΕΛΑΤΗΣ.ID = ΕΝΟΙΚΙΑΣΗ.IDΠελάτη RIGHT OUTER JOIN ΚΑΣΕΤΑ ON ΕΝΟΙΚΙΑΣΗ.IDΚασέτας = ΚΑΣΕΤΑ.ID;

#### FULL-OUTER JOIN

- <u>o Τέλος, υπάρχει και η εντολή</u> **FULL OUTER JOIN**, το αποτέλεσμα της οποίας περιέχει επιπλέον όλες τις πλειάδες της δεξιάς σχέσης και τις αριστερής σχέσης για τις οποίες δεν έγινε ταύτιση τιμών.
- o Για τις πλειάδες που δεν έγινε ταύτιση τιμών, οι στήλες που αντιστοιχούν στην άλλη σχέση (αριστερή ή δεξιά) παίρνουν τιμή **NULL**.
- <u>o Συνεπώς, κάθε πλειάδα και των δύο σχέσεων συμμετέχει στο</u> <u>αποτέλεσμα.</u>

# FULL-OUTER JOIN Παράδειγμα

Αποτέλεσμα του INNER JOIN

Ερώτημα: Να βρεθούν για κάθε πελάτη (όνομα), ο κωδικό, και η τιμή των κασετών που έχει ενοικιάσει.

**Να εμφανίζονται και οι πελάτες που δεν έχουν ενοικιάσει κάποια LEFT OUTER καςζτα,** Αποτέλεσμα του JOIN

**αλλά και οι κωδικοί και τιμζσ των καςετών που δεν ζχουν ενοικιαςτεί από κάποιον πελάτθ.** 

Αποτέλεσμα του RIGHT OUTER JOIN

**SELECT** ΠΕΛΑΤΗΣ.Όνομα, ΚΑΣΕΤΑ.ΙD, ΚΑΣΕΤΑ.Τιμή **FROM** ΠΕΛΑΤΗΣ **FULL OUTER JOIN** ΕΝΟΙΚΙΑΣΗ **ON** ΠΕΛΑΤΗΣ.ID = ΕΝΟΙΚΙΑΣΗ.IDΠελάτη **FULL OUTER JOIN** ΚΑΕΣΑ **ON** EΝΟΙΚΙΑΣΗ.IDΚασέτας = ΚΑΣΕΤΑ.ID;

#### FULL-OUTER JOIN Παράδειγμα(συνέχεια)

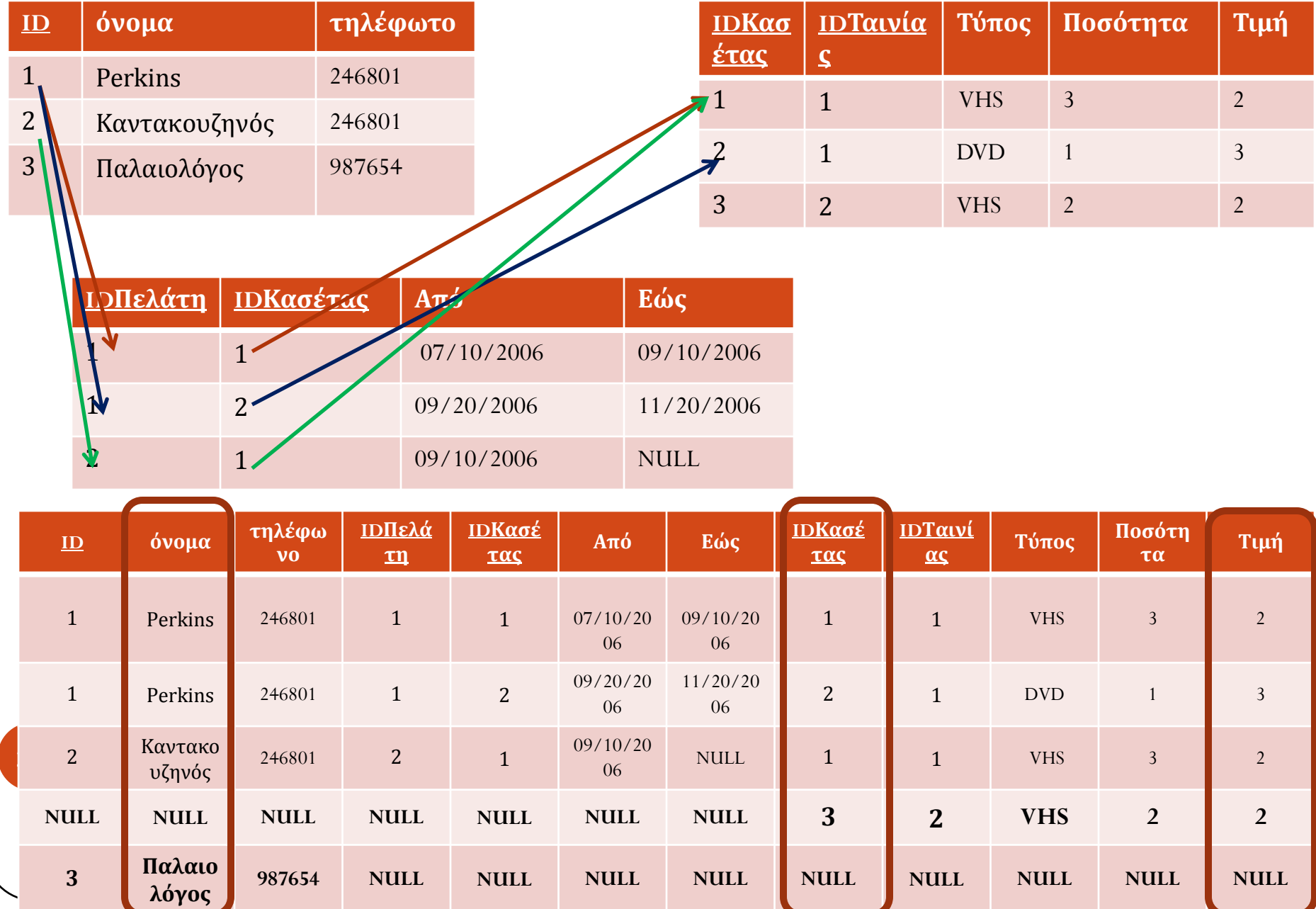

#### Αυτο-σύνδεση

Τί γίνεται όμως όταν προκύπτει η ανάγκη να συνδέσουμε έναν πίνακα με τον εαυτό του για να πάρουμε το επιθυμητό αποτέλεσμα? Πχ.

Να βρεθεί το όνομα κάθε πελάτη που έχει το ίδιο τηλέφωνο με τον πελάτη με το όνομα Perkins (εκτός του ίδιου του Perkins).

Για να παράξουμε το επιθυμητό αποτέλεσμα θα πρέπει, να ελεγχθεί κάθε γραμμή μίας σχέσης με όλες τις υπόλοιπες της ίδιας σχέσης.

## Αυτο-σύνδεση (συνέχεια)

Σε αυτήν την περίπτωση, δημιουργούμε δύο διαφορετικά στιγμιότυπα της ίδιας σχέσης και δουλεύουμε με αυτά τα στιγμιότυπα σαν να ήταν δύο διαφορετικές σχέσεις.

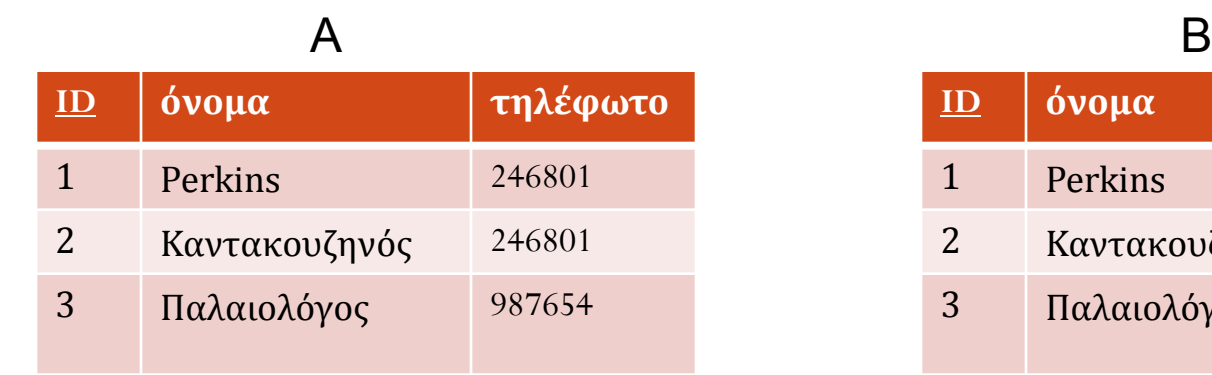

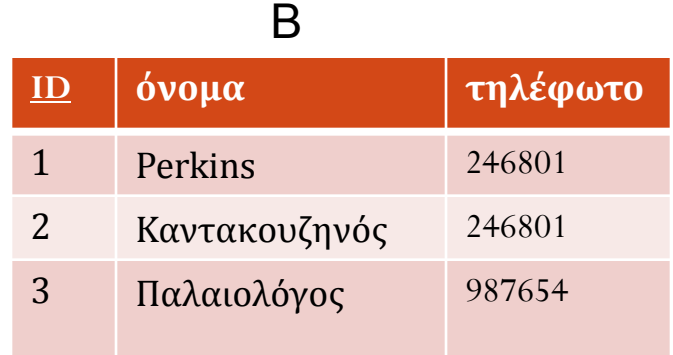

#### Αυτο-σύνδεση (συνέχεια)

Για να απαντήσουμε στο παρακάτω ερώτημα, αρκεί να σχηματίσουμε το καρτεσιανό γινόμενο των σχέσεων Α και Β και στη συνέχεια να επιλέξουμε όλες τις πλειάδες για τις οποίες ισχύει Α. τηλέφωνο =  $B.\tau \eta \lambda \epsilon \varphi$ ωνο AND A. όνομα = 'Perkins' AND A.όνομα <> Β. όνομα

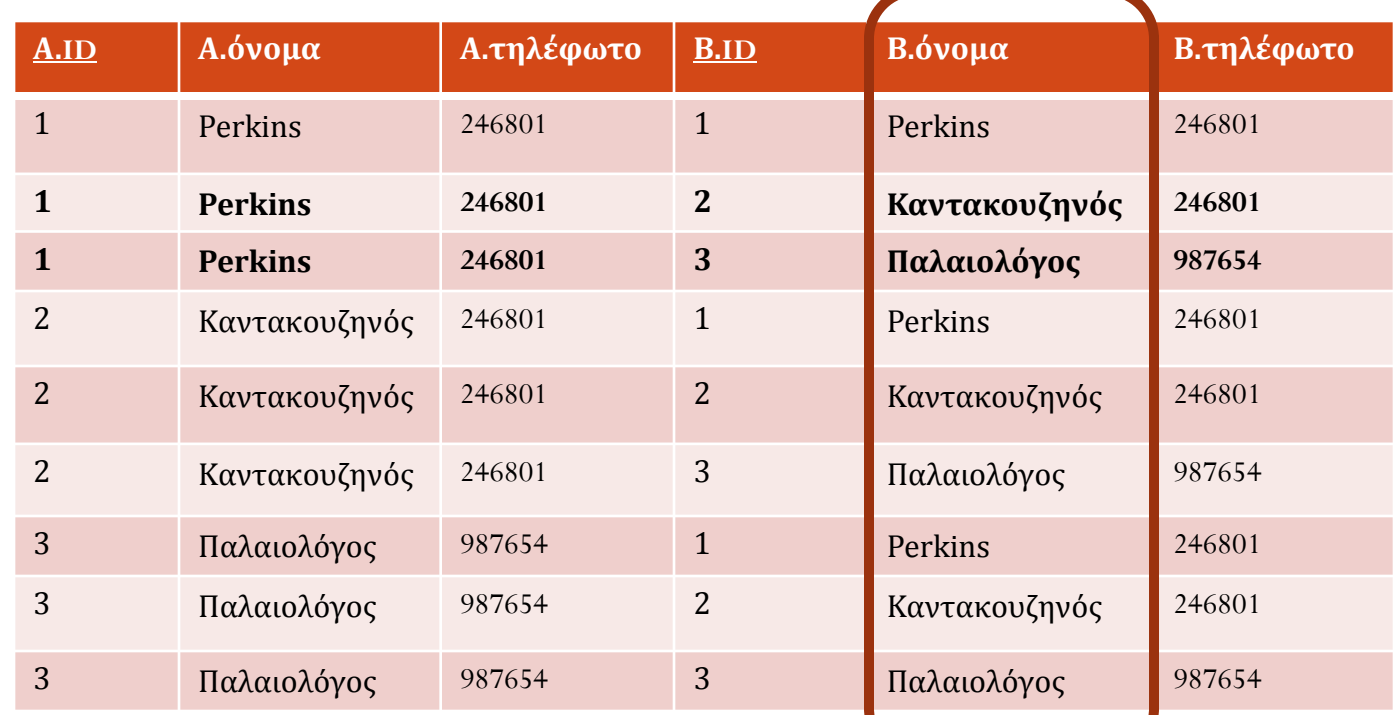

#### Αυτο-σύνδεση (συνέχεια)

SELECT B.Όνομα FROM ΠΕΛΑΤΗΣ AS A, ΠΕΛΑΤΗΣ AS B WHERE Α.Τηλέφωνο = Β.Τηλέφωνο AND A.Όνομα = 'Perkins' AND B.Όνομα <> 'Perkins';

## Αυτο-σύνδεση Παράδειγμα 2

Ερώτημα: Να βρεθούν ο κωδικός κάθε ταινίας για την οποία η κασέτα τύπου VHS είναι σε μεγαλύτερη διαθέσιμη ποσότητα από την αντίστοιχη κασέτα τύπου DVD.

Βήμα 1°. Σχηματίζουμε δύο διαφορετικά στιγμιότυπα A και B της σχέσης Κασέτα.

Βήμα 2°. Σχηματίζουμε το καρτεσιανό γινόμενο των πλειάδων των σχέσεων Α και Β.

Βήμα 3°. Επιλέγουμε τις πλειάδες εξόδου βάσει κάποιων συνθηκών (ποιες είναι οι συνθήκες στην περίπτωσή μας?)

# Αυτο-σύνδεση Παράδειγμα 2 (συνέχεια)

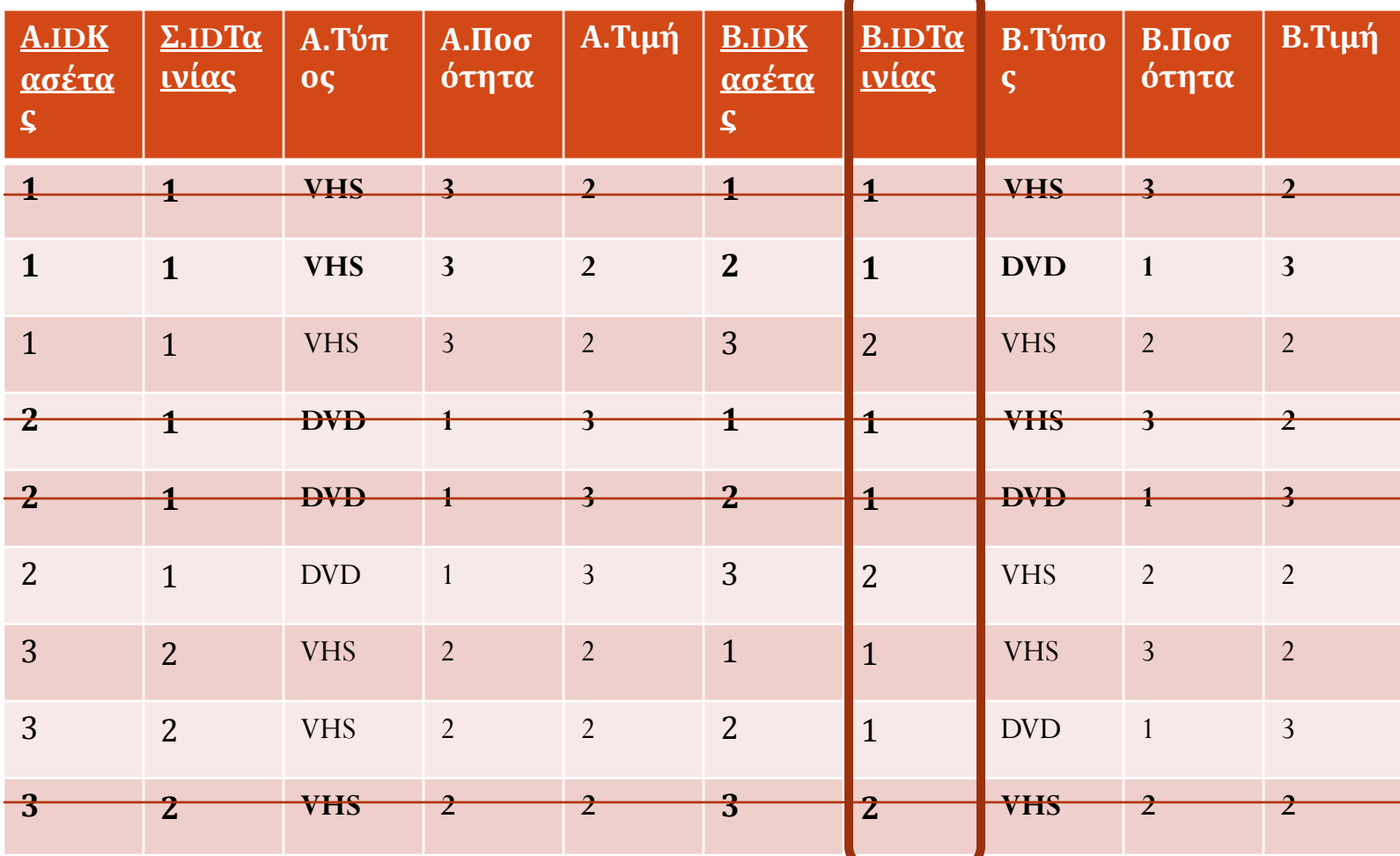

#### Αυτο-σύνδεση Παράδειγμα 2 (συνέχεια)

SELECT Α.ΙDΤαινίας FROM ΚΑΣΕΤΑ AS Α, ΚΑΣΕΤΑ AS Β WHERE Α.ΙDΤαινίας = Β.ΙDΤαινίας AND A.Τύπος = 'VHS' AND  $B$ .Τύπος = 'DVD' AND A.Ποσότητα >  $B$ .Ποσότητα